[Library of Congress>](https://www.loc.gov/)> [Standards](https://www.loc.gov/standards/) >> [MARC](https://www.loc.gov/marc/) >> [Understanding MARC Authority Records](https://www.loc.gov/marc/uma/index.html)

# MARC 21 REFERENC materıals

Part VIII: A Summary of Commonly Used MARC 21 Authority Fields Part IX: A List of Other Fields Often Seen in MARC 21 Authority Records Part X: The Leader Part XI: Field 008

# Part VIII

# A SUMMARY OF COMMONLY USED MARC 21 AUTHORITY FIELDS

This is a summary of the MARC 21 tags used most frequently by libraries when creating their own authority records. For full listings of the MARC 21 tags, indicators and subfield codes, see the MARC 21 Format for Authority Data.

In the explanations of these pages:

**Tags** -- The tags (3-digit numbers) are followed by the names of the fields they represent. In this summary, and in the MARC 21 Format for Authority Data, if a tag can appear more than once in an authority record, it is labeled repeatable (R). If it can only be used once, it is labeled non-repeatable (NR). For example, a record must only have one *authorized heading* (1XX fields), however, it may have several see from tracings (4XX fields).

**Indicators** -- The use of indicators is explained in fields where they are used. Indicators are one-digit numbers. Beginning with the 010 field (Library of Congress Control Number), in every field -- following the tag -- are two character positions, one for Indicator 1 and one for Indicator 2. The indicators are not actually defined in all fields, however. And, it is possible that a second indicator will be used, while the first indicator remains undefined (or vice versa). When an indicator is undefined, the character position will be represented by the character  $#$  (for blank space).

**Subfield codes** -- All the data in each field (beginning with the 010 field) is divided into subfields, each of which is preceded by a delimiter-subfield code combination. The most common subfield codes used with each tag are shown. Each subfield code is preceded by the character \$, sionifying a delimiter. The name of the subfield follows the code

In general, every field showledge  $\sim$  ( $\sim$ 

while others may not be repeated. In this summary, both repeatability and nonrepeatability are noted for all subfields.

Examples: Examples follow the explanation for each field. For clarity, one space has been placed between the tag and the first indicator, one space has been placed between the second indicator and the first delimiter-subfield code, and one space has been inserted between the delimiter-subfield code and the subfield data.

#### **010 Library of Congress Control Number** (LCCN) (NR, or Not Repeatable)

Indicators undefined. Subfields used most often: \$a Library of Congress Control Number (NR)

Example:  $010$  ## \$a n##84214414#

#### 040 Cataloging Source (NR)

Indicators undefined.

Subfields used most often:

**Sa** Original cataloging agency (NR) **Sc** Transcribing agency (NR) **\$d** Modifying agency (R)

```
Example: 040 ## $a DLC
                                                    $c DLC
                                                     $d Nc
```
#### 100 Heading -- Personal Name (NR)

Indicator 1: Type of personal name entry element

- 0 Forename
- 1 Surname (this is the most common form)
- 3 Family name

Indicator 2 undefined.

**DOCKE** 

Subfields used most often:

\$a Personal name (NR)

**\$b** Numeration (NR)

**Sc** Titles and other words associated with a name  $(R)$ 

\$t Title of a work (in name/title headings) (NR)

**\$d** Dates associated with a name (generally, year of birth) (NR)

\$q Fuller form of name (NR)

Example: 100 0# \$a Gustaf \$b V, \$c King of Sweden, \$d 1858-1950.

#### 110 Heading -- Corporate Name (NR)

*Indicator 1:* Type of corporate name entry element

- 0 Inverted name
- 1 Jurisdiction name
- 2 Name in direct order

Indicator 2 undefined.

Subfields used most often:

**Sa** Corporate name or jurisdiction name as entry element (NR)

**\$b** Subordinate unit (R)

**Sc** Location of meeting (NR)

**\$d** Date of meeting or treaty signing (R)

\$t Title of a work (in name/title headings) (NR)

```
Example:
```

```
         110 2#  $a Association for Childhood Education 
                 International.
                              $b Summer Seminar 
                              $d (1980 :  
                              $c Taipei, Taiwan)
```
#### 111 Heading -- Meeting Name (NR)

Indicator 1: Type of meeting name entry element

- 0 Inverted name
- 1 Jurisdiction name
- 2 Name in direct order

Indicator 2 undefined.

Subfields used most often:

**\$a** Meeting name or jurisdiction name as entry element (NR) **Sc** Location of meeting (NR)

\$d Date of meeting (NR)

\$t Title of a work (in name/title headings) (NR)

```
Example:
```

```
         111 2#  $a Symposium International "Manuel Pedroso" 
                                       In Memoriam
                              $d (1976 :  
                              $c Guanajuato, Mexico)
```
#### 130 Heading -- Uniform Title (NR)

Indicator 1 undefined.

Indicator 2: Number of nonfiling characters present (For initial articles, including spaces)

Subfields used most often: \$a Uniform title (NR) **\$f** Date of a work (NR)

 $\frac{1}{\sqrt{2}}$  , and (NR) and (NR) and (NR) and (NR) and (NR) and (NR) and (NR) and (NR) and (NR) and (NR) and (NR) and (NR) and (NR) and (NR) and (NR) and (NR) and (NR) and (NR) and (NR) and (NR) and (NR) and (NR) and (NR)

 $\bullet$  T  $\bullet$  and  $\bullet$  and  $\bullet$  and  $\bullet$ 

**\$s** Version (NR)

```
Example: 130 * 0 $a Bible
                                                    $p O.T.   
                                                   $p Five Scrolls.  
                                                    $l Hebrew.  
                                                    $s Biblioteca apostolica Vaticana.
```
#### 150 Heading -- Topical Term (NR)

Indicators undefined.

Subfields used most often: \$a Topical term (NR) \$v Form subdivision (R) **\$x** General subdivision (R) \$y Chronological subdivision (R) **\$z** Geographic subdivision (R)

```
Example: 150 ## $a Painting, Chinese
                     $y Sung-Yüan dynasties, 960-1368
                                       $x Societies, etc.
```
#### 151 Heading -- Geographic Name (NR)

Indicators undefined.

Subfields used most often: **Sa** Geographic name (NR) \$v Form subdivision (R) **\$x** General subdivision (R) \$y Chronological subdivision (R) **\$z** Geographic subdivision (R)

```
Example: 151 ## $a United States
                                                 $x Foreign relations 
                                                 $y 1933 
                                                 $v Periodicals
```
#### 155 Heading -- Genre/Form Term (NR)

```
Indicators undefined.
Subfields used most often:
   $a Genre/form term (NR)
   $v Form subdivision (R)
   $x General subdivision (R)
```
\$y Chronological subdivision (R)

 [\\$z Massachusetts](https://www.docketalarm.com/) 

**\$z** Geographic subdivision (R)

 $\epsilon$  and  $\epsilon$  and  $\epsilon$  and  $\epsilon$ 

#### 400 See From Tracing -- Personal Name (R)

*Indicator 1:* Type of personal name entry element

- 0 Forename
- 1 Surname (this is the most common form)
- 3 Family name

Indicator 2 undefined.

Subfields used most often:

\$a Personal name (NR) **\$b** Numeration (NR) \$c Titles and other words associated with a name (R) **\$d** Dates associated with a name (generally, year of birth) (NR) \$q Fuller form of name (NR) \$t Title of a work (in name/title headings) (NR)

Example: 400 1# \$a Singh, Bhagat, \$d 1921

#### 410 See From Tracing -- Corporate Name (R)

*Indicator 1:* Type of corporate name entry element

- 0 Inverted name
- 1 Jurisdiction name
- 2 Name in direct order

Indicator 2 undefined.

Subfields used most often:

**Sa** Corporate name or jurisdiction name as entry element (NR) **\$b** Subordinate unit (R) **\$d** Date of meeting or treaty signing (R) \$t Title of a work (in name/title headings) (NR)

Example: 410 1# \$a Honduras.

\$b Estudios Territoriales, Oficina de

#### 411 See From Tracing -- Meeting Name (R)

Indicator 1: Type of meeting name entry element

- 0 Inverted name
- 1 Jurisdiction name
- 2 Name in direct order

Indicator 2 undefined.

Subfields used most often:

**Sa** Meeting name or jurisdiction name as entry element (NR)

[\\$t Title of a work \(in name/title headings\) \(NR\)](https://www.docketalarm.com/)

**Sc** Location of meeting (NR)

**A** Data of meeting (ND)

# **DOCKET**

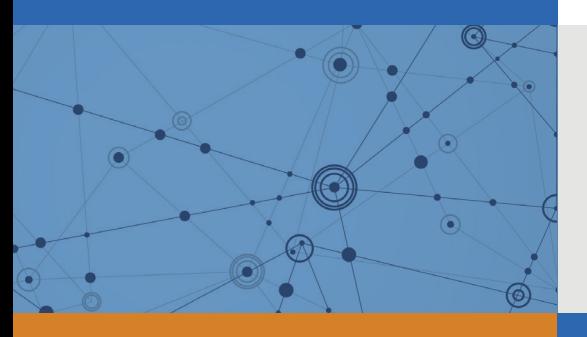

# Explore Litigation Insights

Docket Alarm provides insights to develop a more informed litigation strategy and the peace of mind of knowing you're on top of things.

## **Real-Time Litigation Alerts**

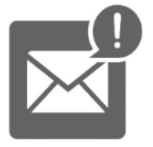

Keep your litigation team up-to-date with **real-time alerts** and advanced team management tools built for the enterprise, all while greatly reducing PACER spend.

Our comprehensive service means we can handle Federal, State, and Administrative courts across the country.

### **Advanced Docket Research**

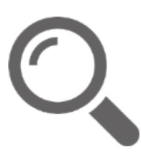

With over 230 million records, Docket Alarm's cloud-native docket research platform finds what other services can't. Coverage includes Federal, State, plus PTAB, TTAB, ITC and NLRB decisions, all in one place.

Identify arguments that have been successful in the past with full text, pinpoint searching. Link to case law cited within any court document via Fastcase.

## **Analytics At Your Fingertips**

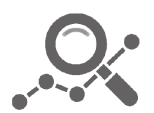

Learn what happened the last time a particular judge, opposing counsel or company faced cases similar to yours.

Advanced out-of-the-box PTAB and TTAB analytics are always at your fingertips.

### **API**

Docket Alarm offers a powerful API (application programming interface) to developers that want to integrate case filings into their apps.

#### **LAW FIRMS**

Build custom dashboards for your attorneys and clients with live data direct from the court.

Automate many repetitive legal tasks like conflict checks, document management, and marketing.

#### **FINANCIAL INSTITUTIONS**

Litigation and bankruptcy checks for companies and debtors.

#### **E-DISCOVERY AND LEGAL VENDORS**

Sync your system to PACER to automate legal marketing.

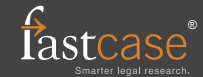